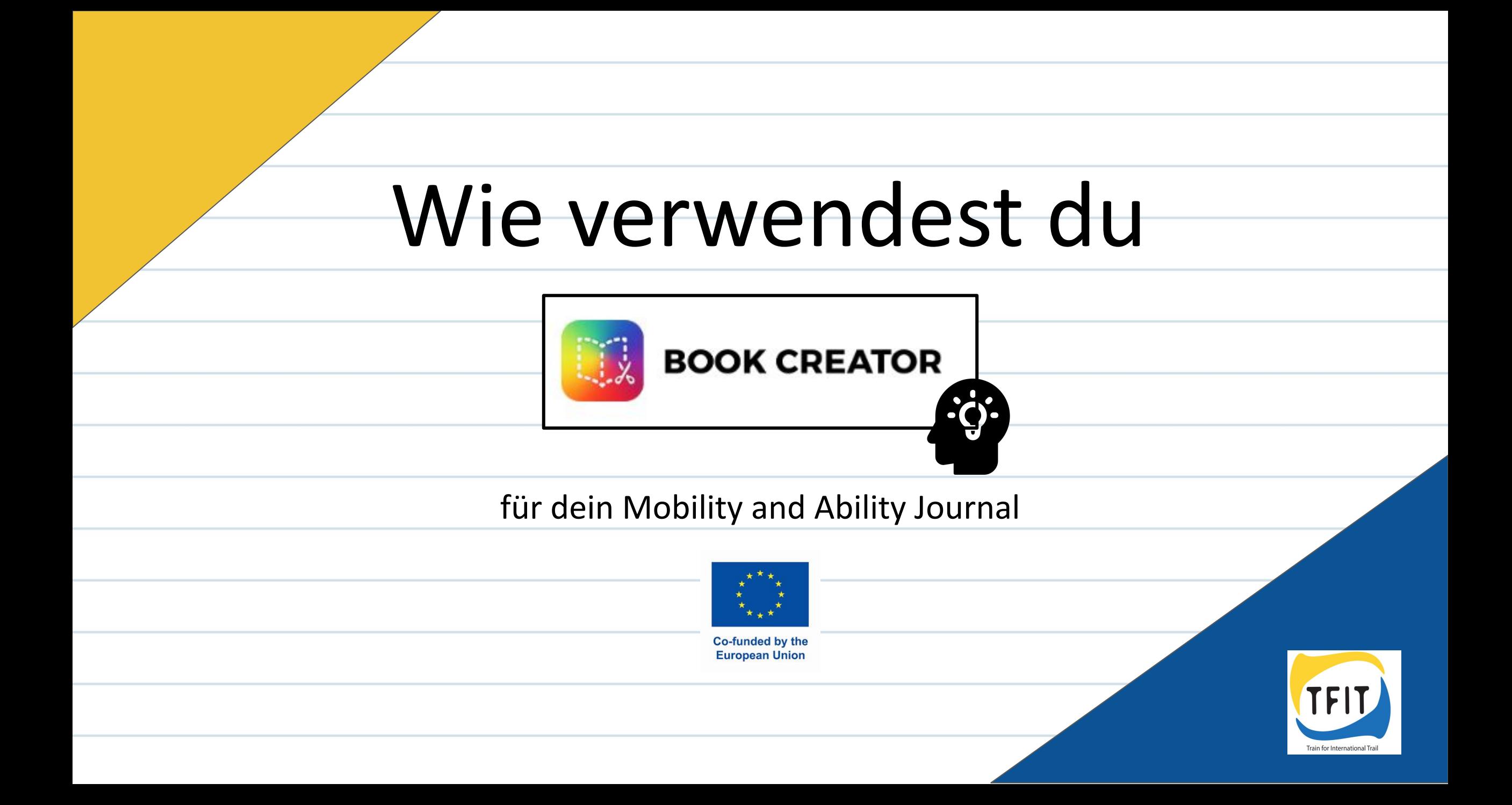

# **Erklärung der Symbole:**

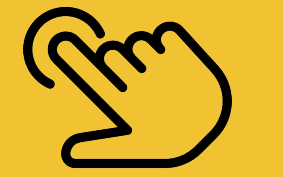

Tippe einmal

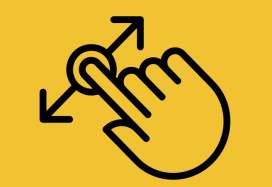

Tippe lang darauf und ziehe das Objekt an eine andere Stelle

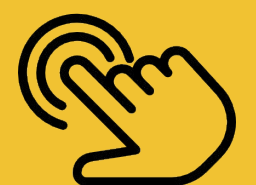

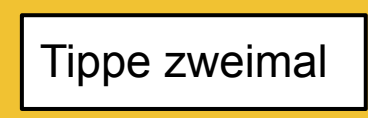

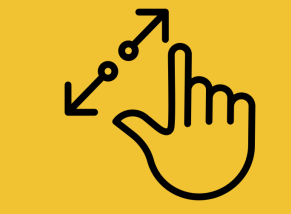

Tippe und ziehe mit zwei Fingern

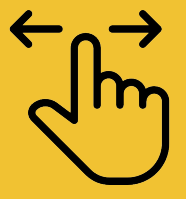

Wische nach links oder rechts

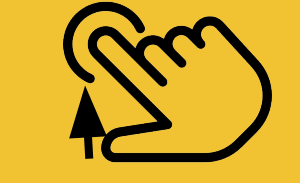

Stoppe das Tippen und lass das Objekt los

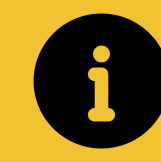

Information

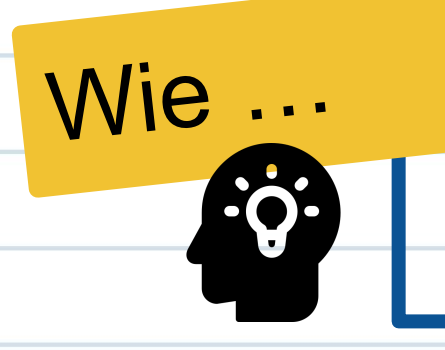

#### **öffne ich den Book Creator**

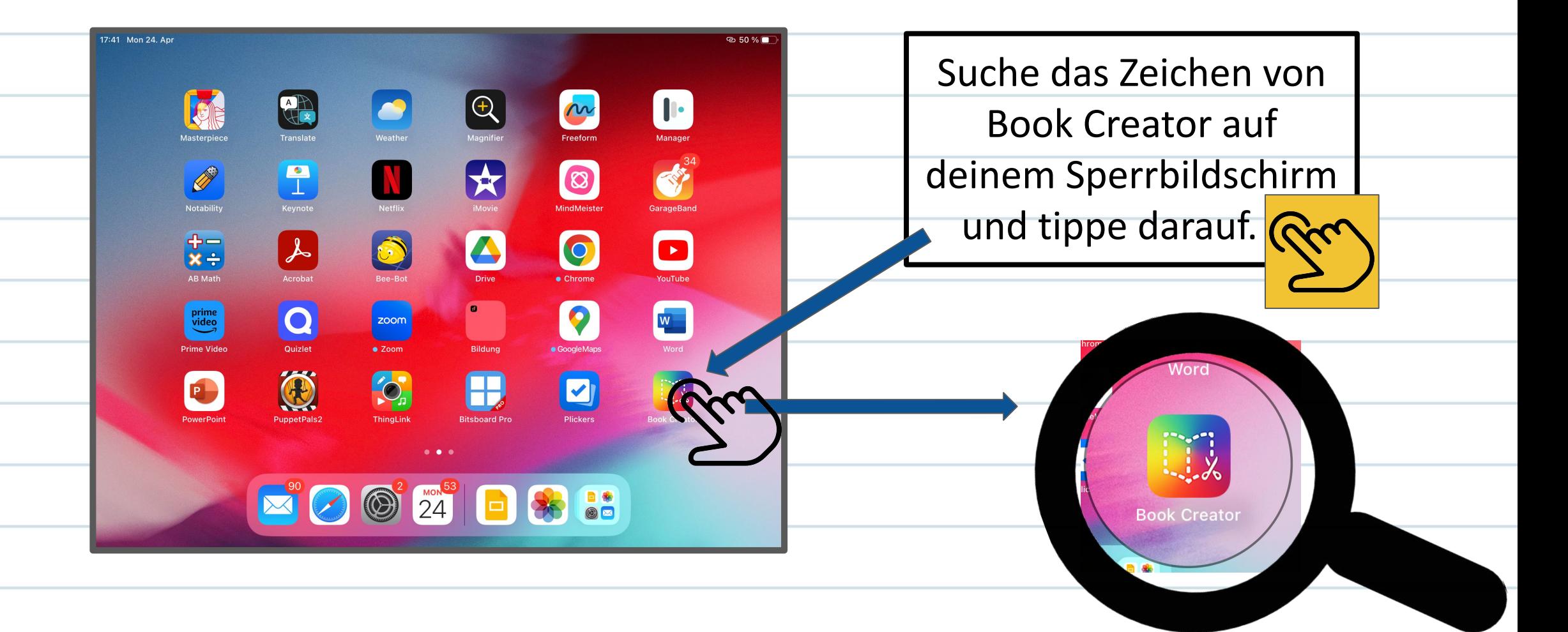

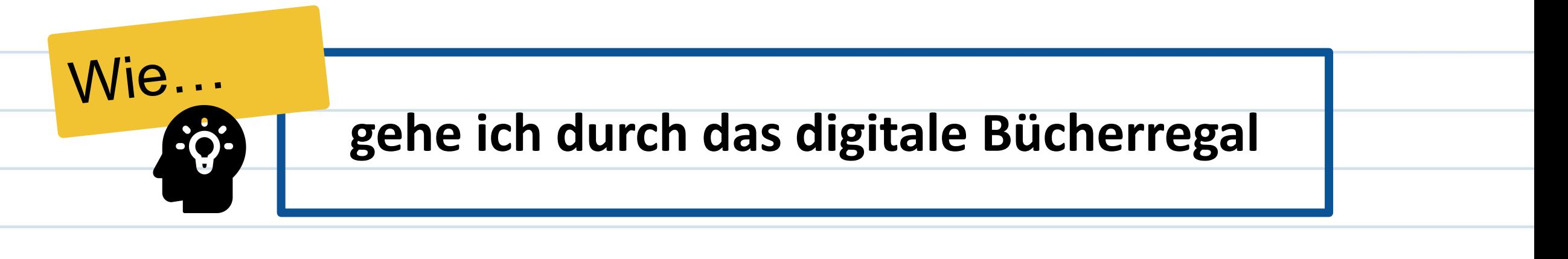

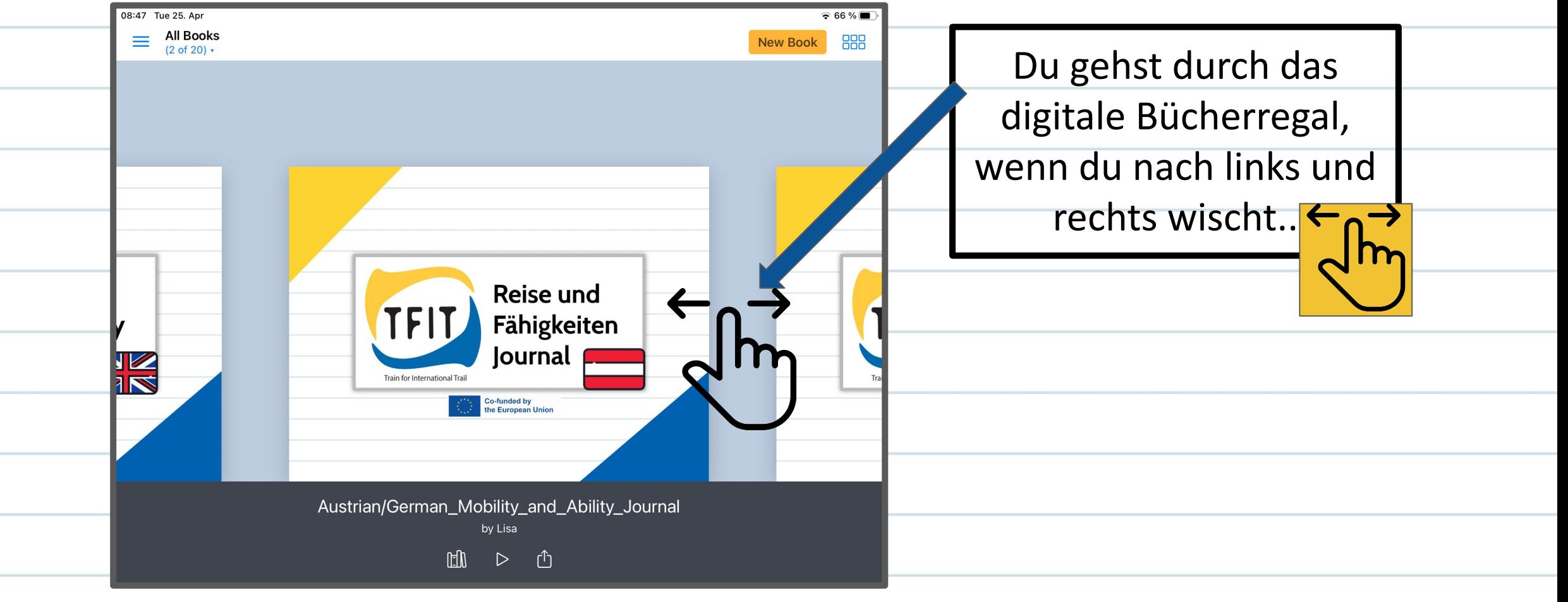

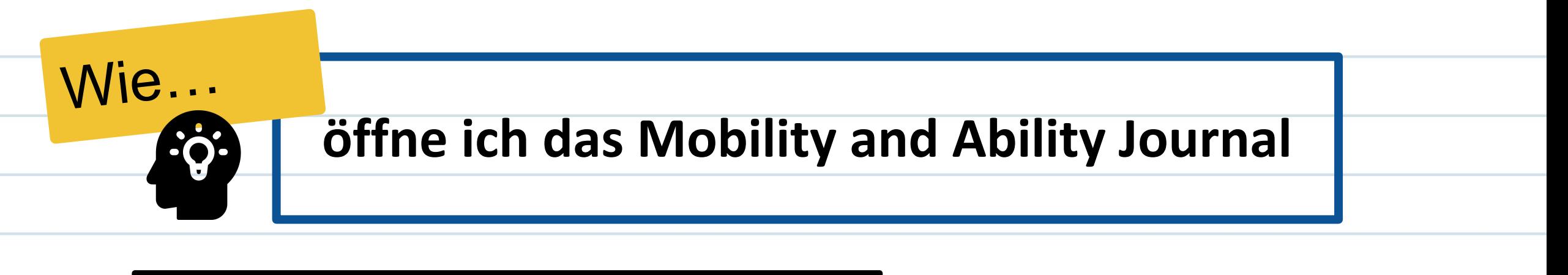

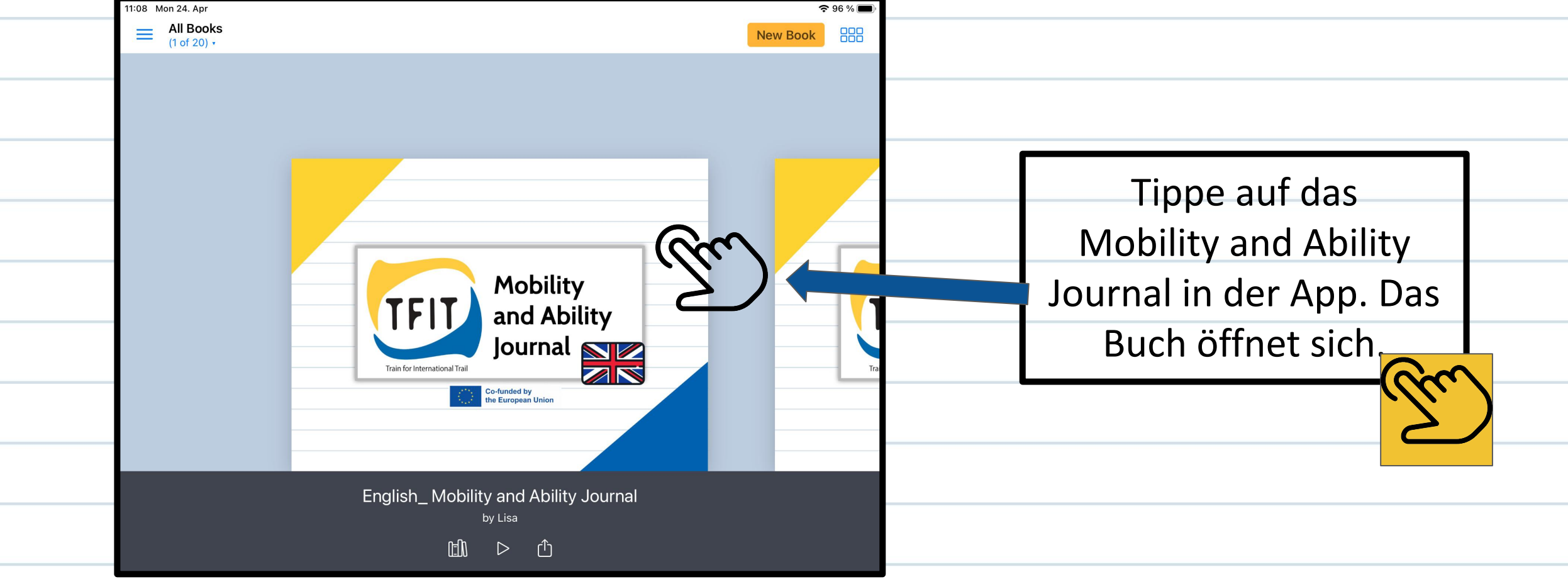

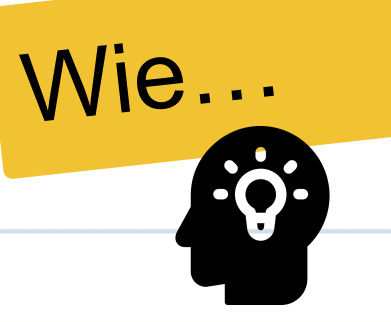

### **gehe ich zur nächsten Seite**

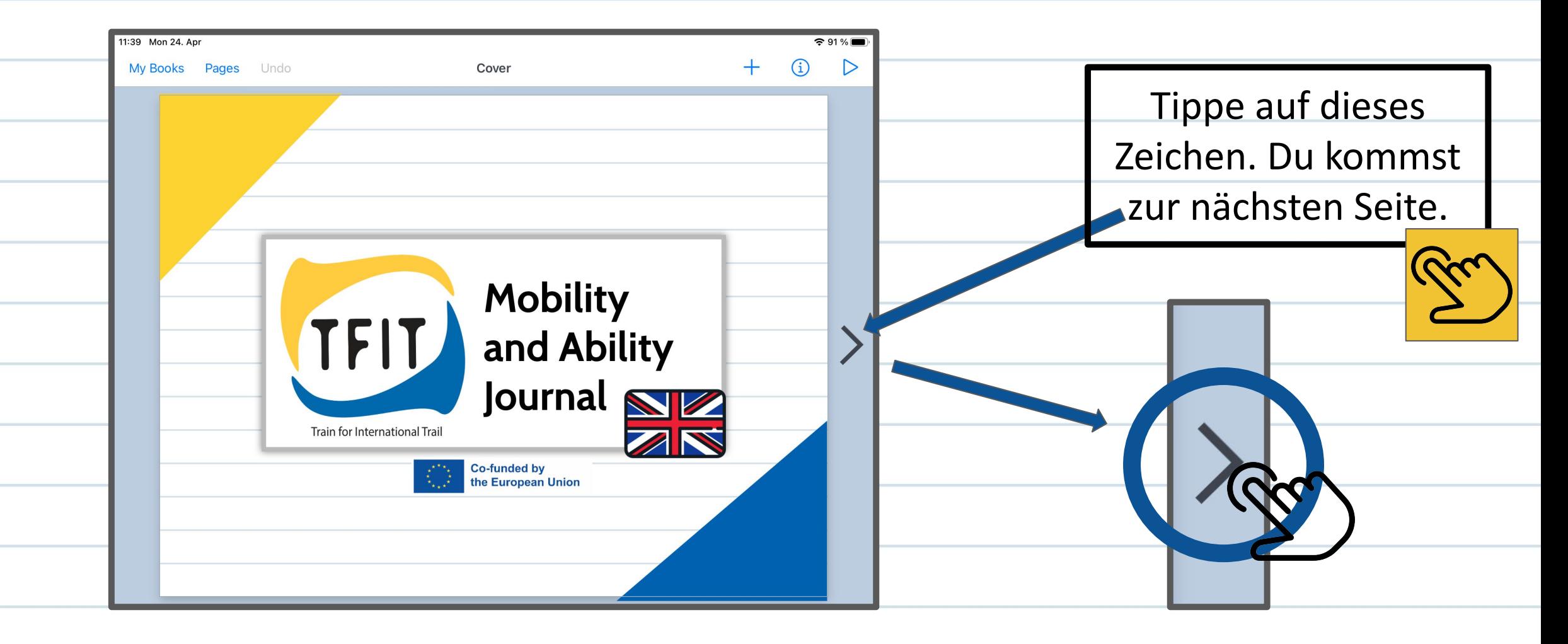

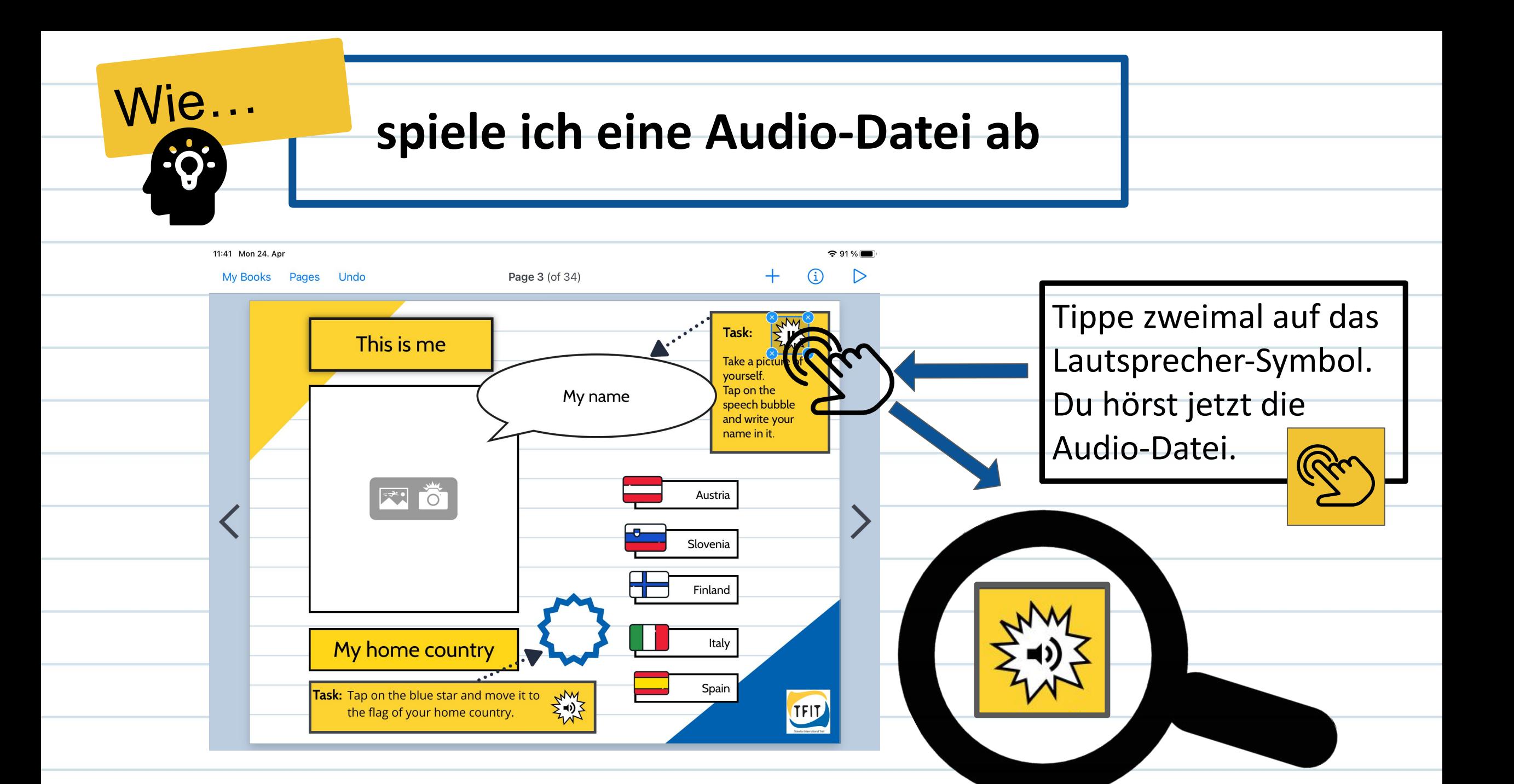

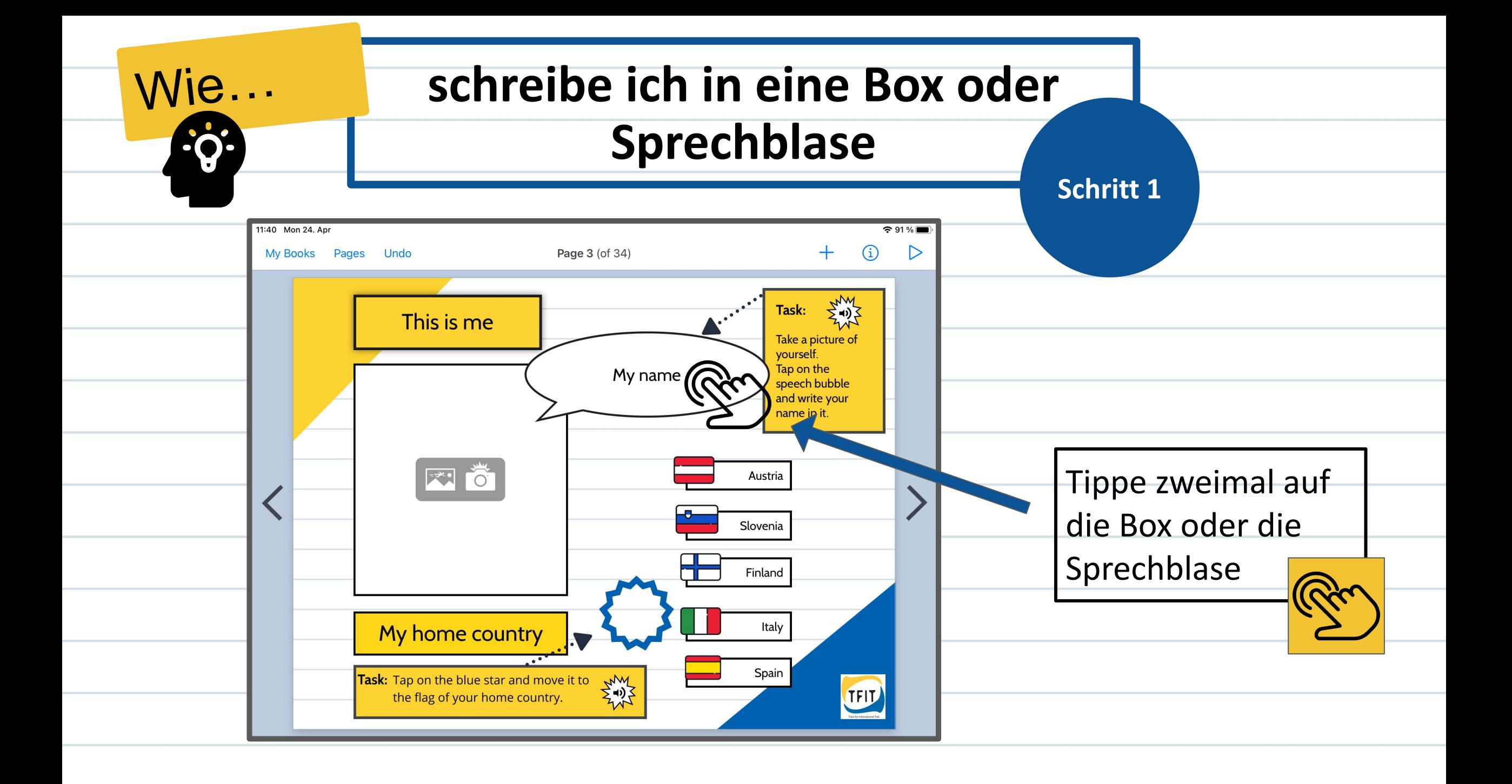

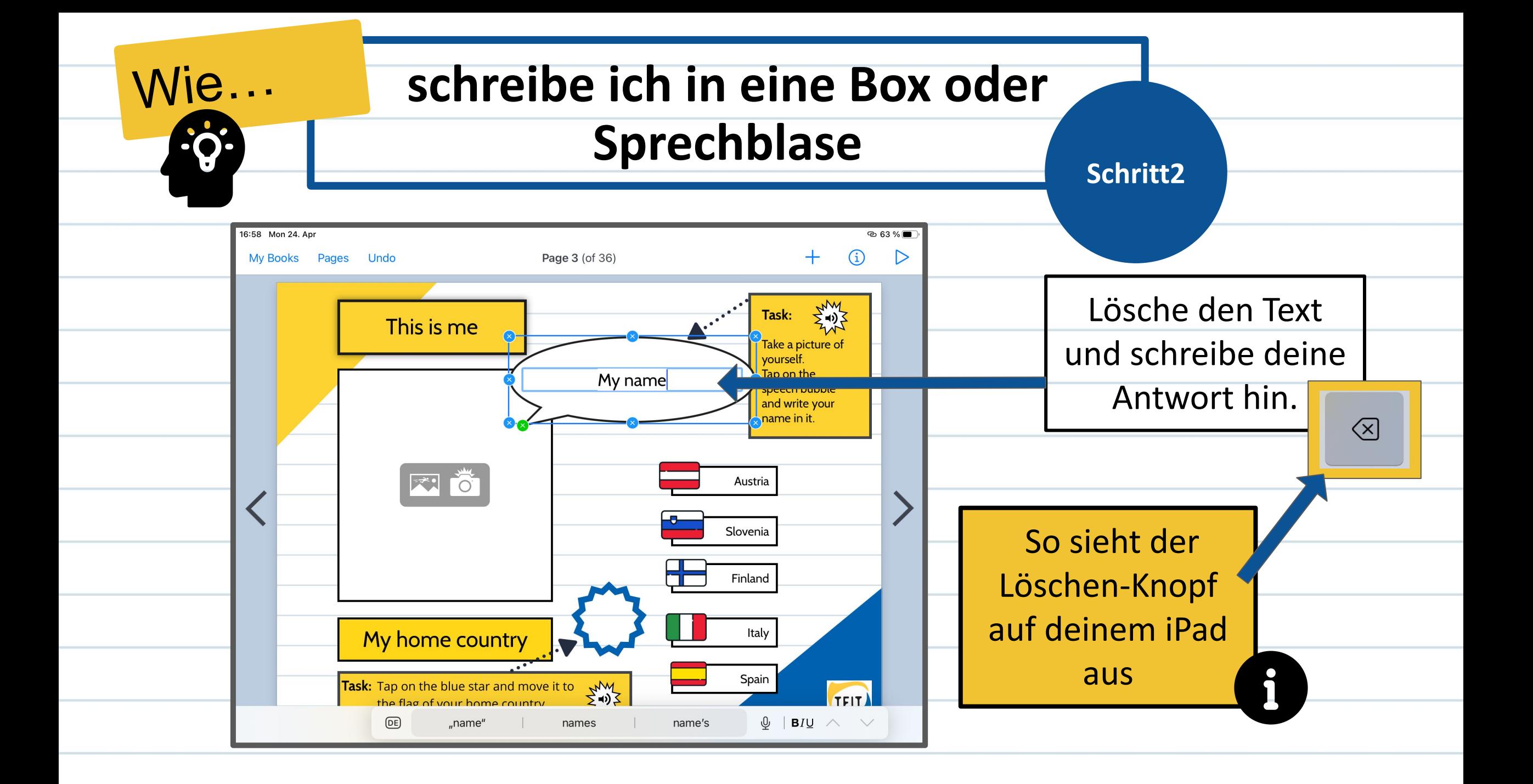

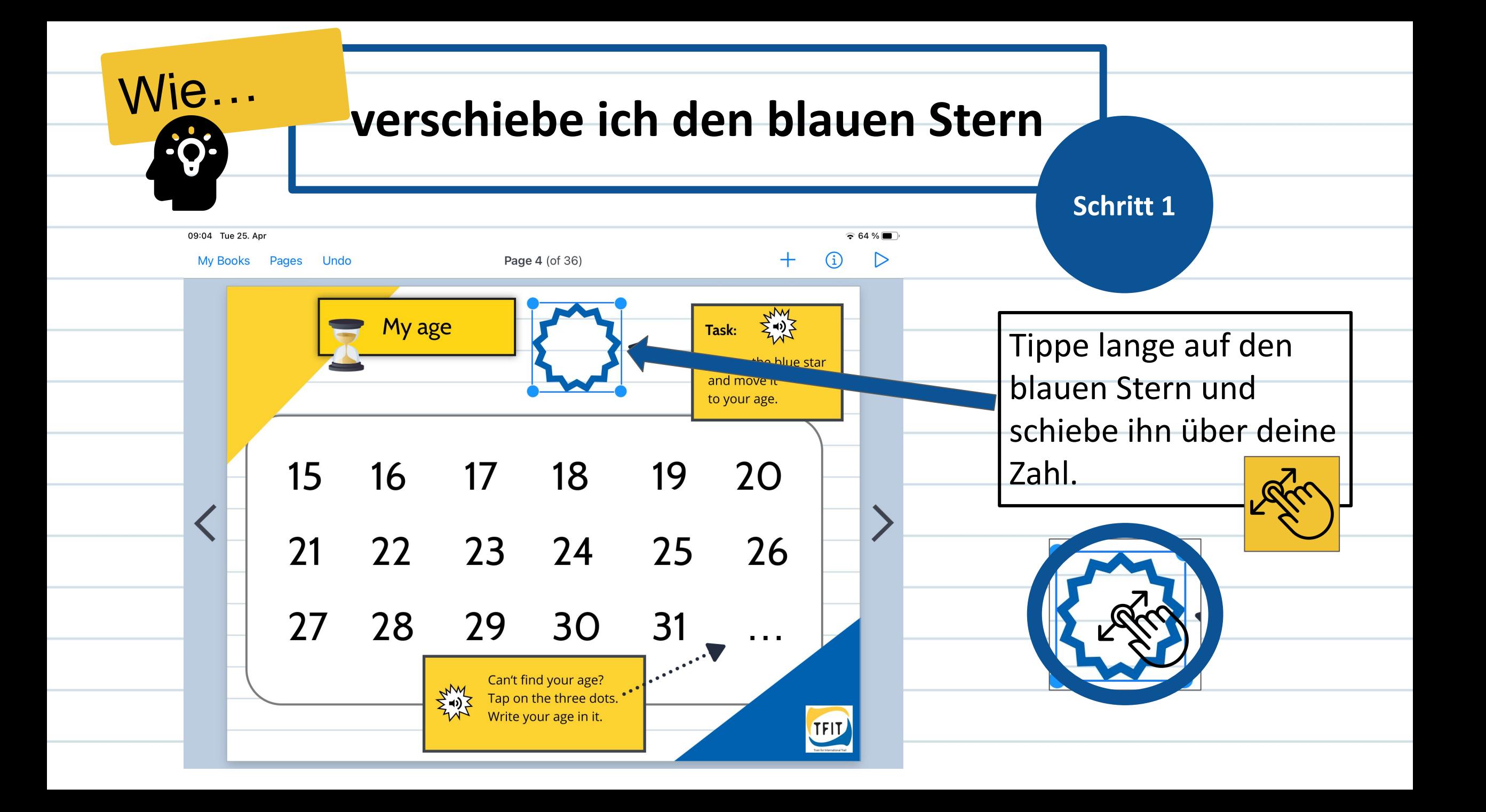

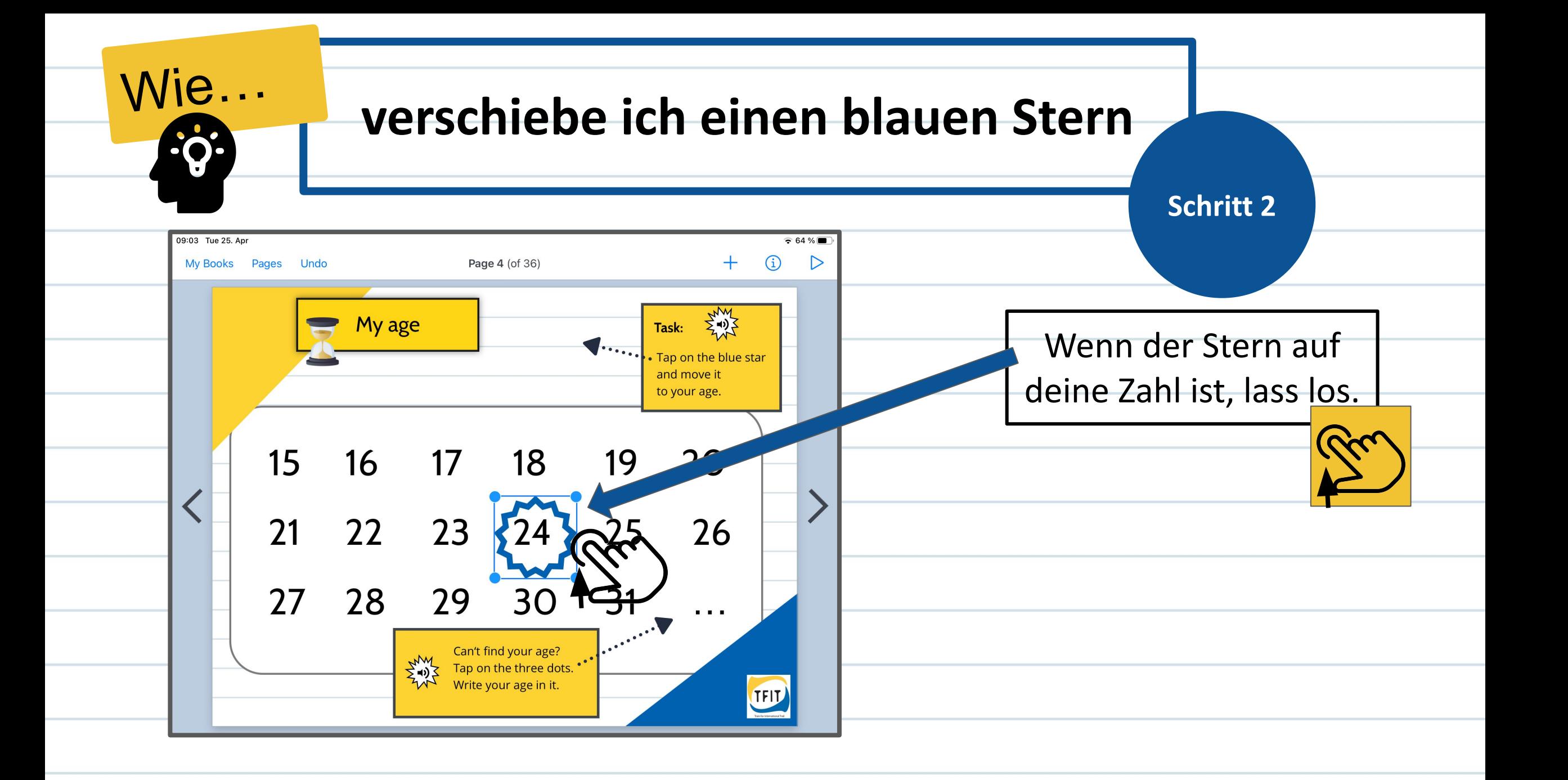

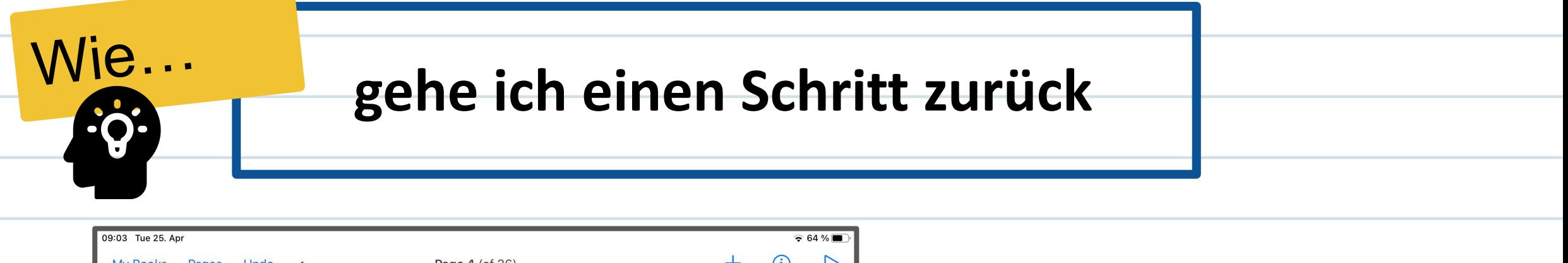

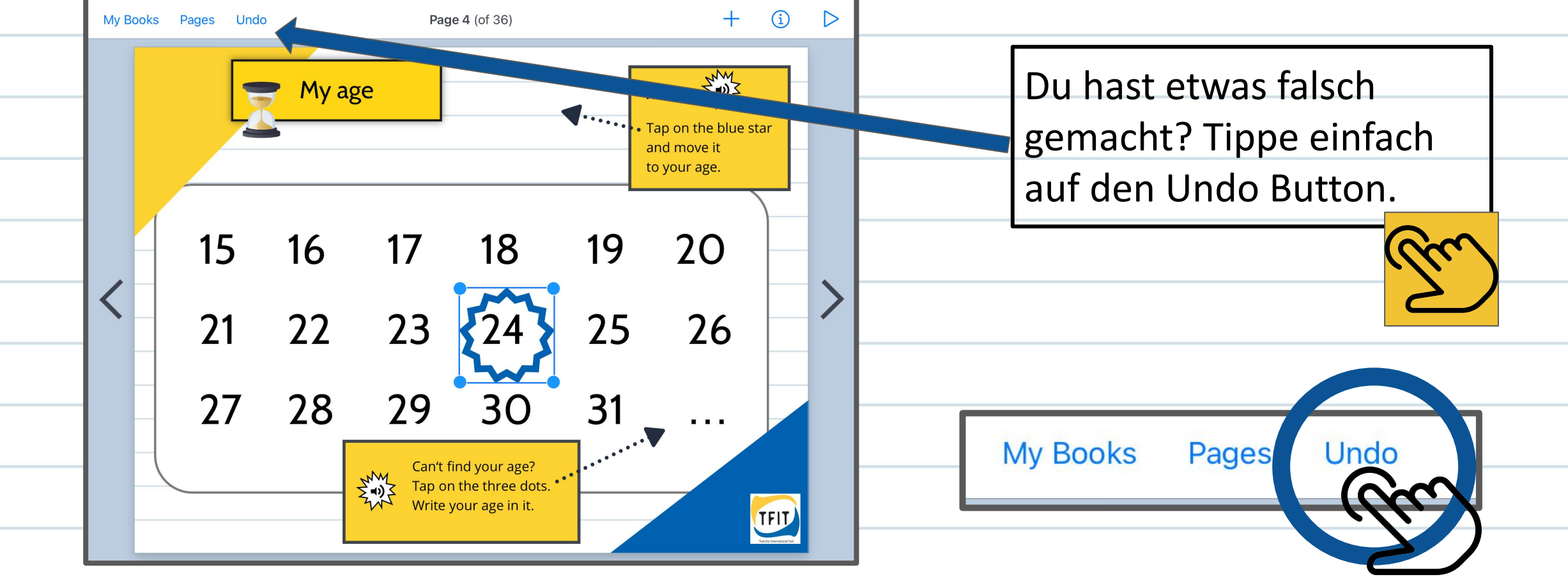

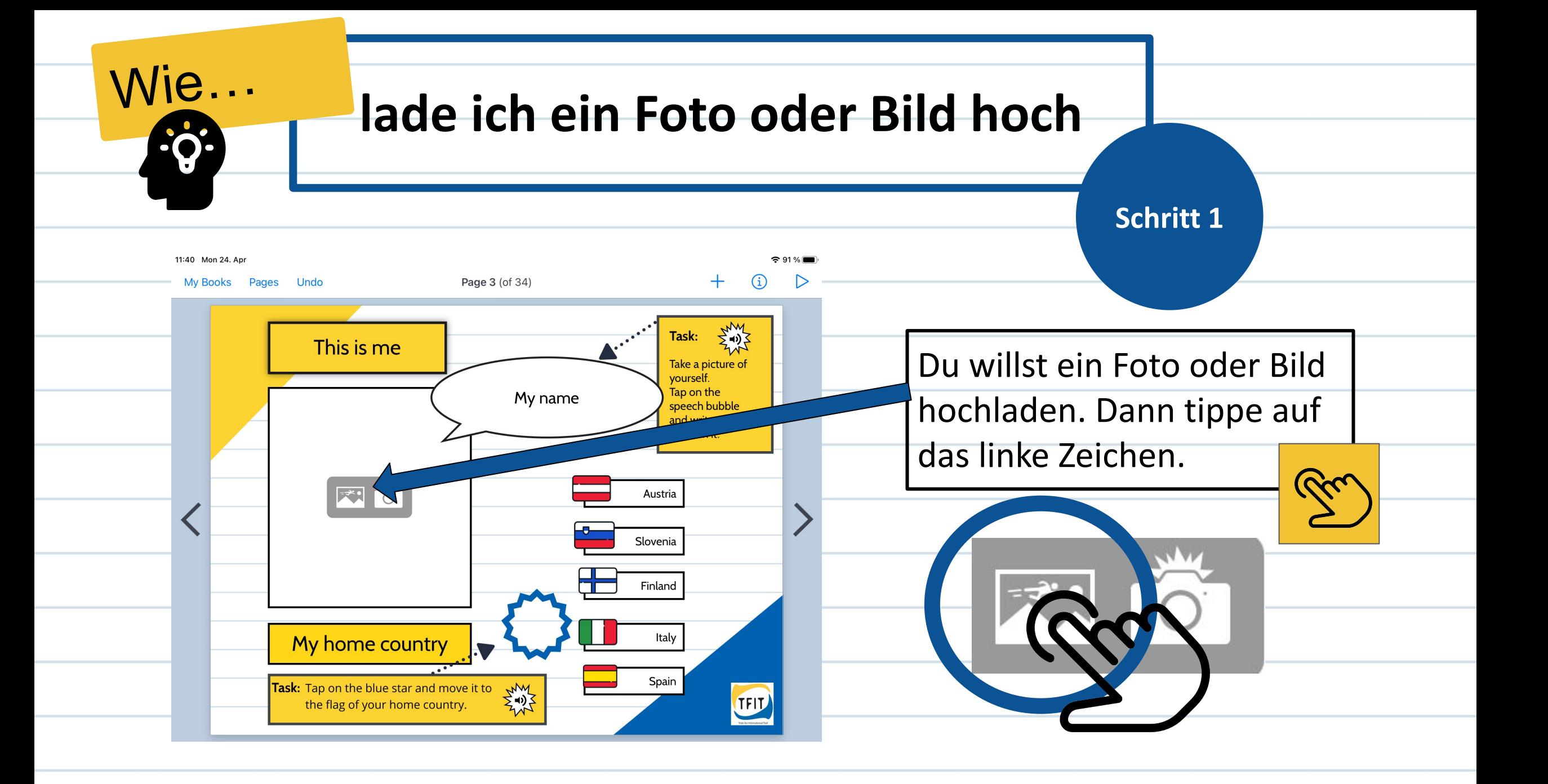

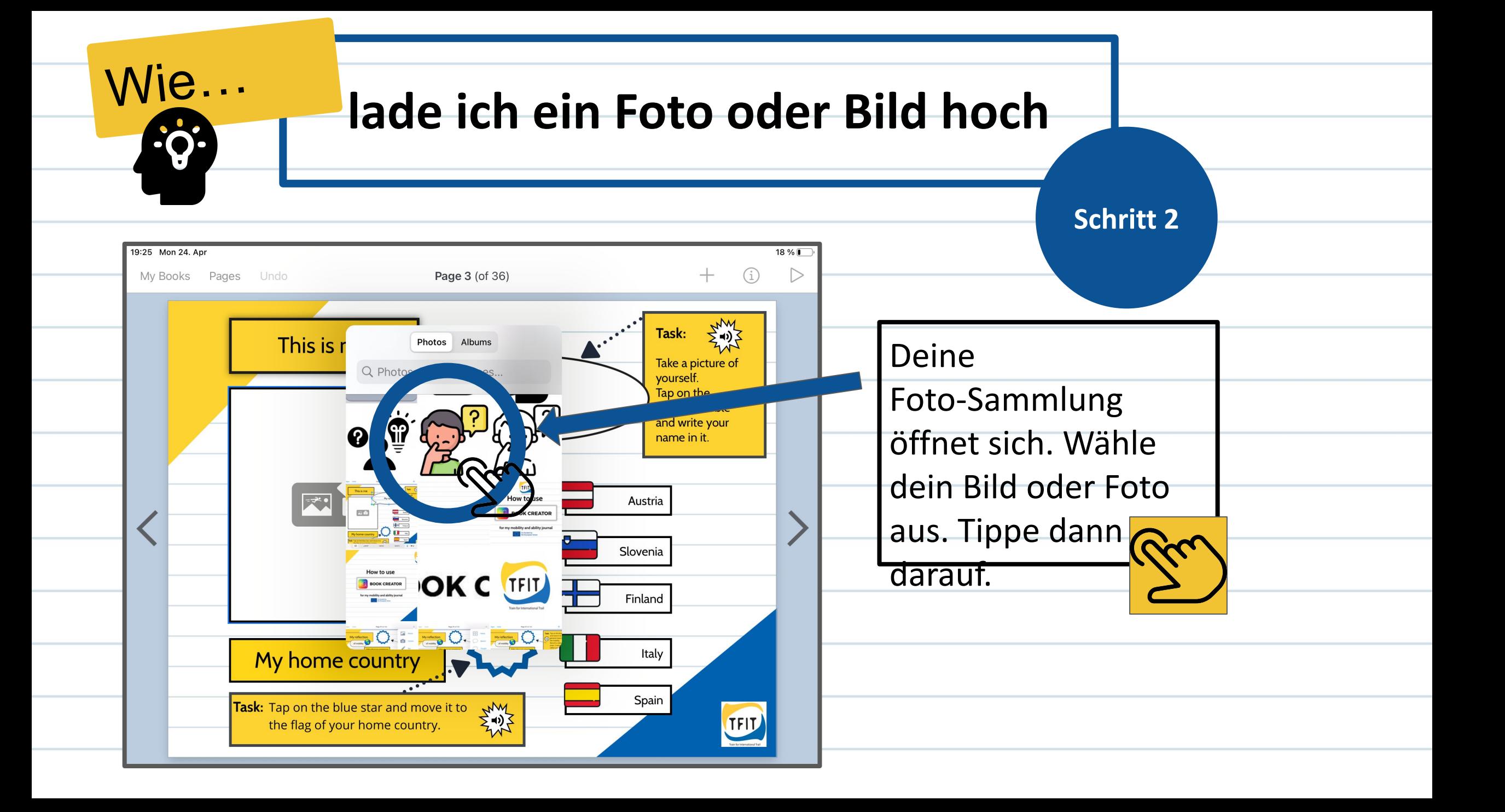

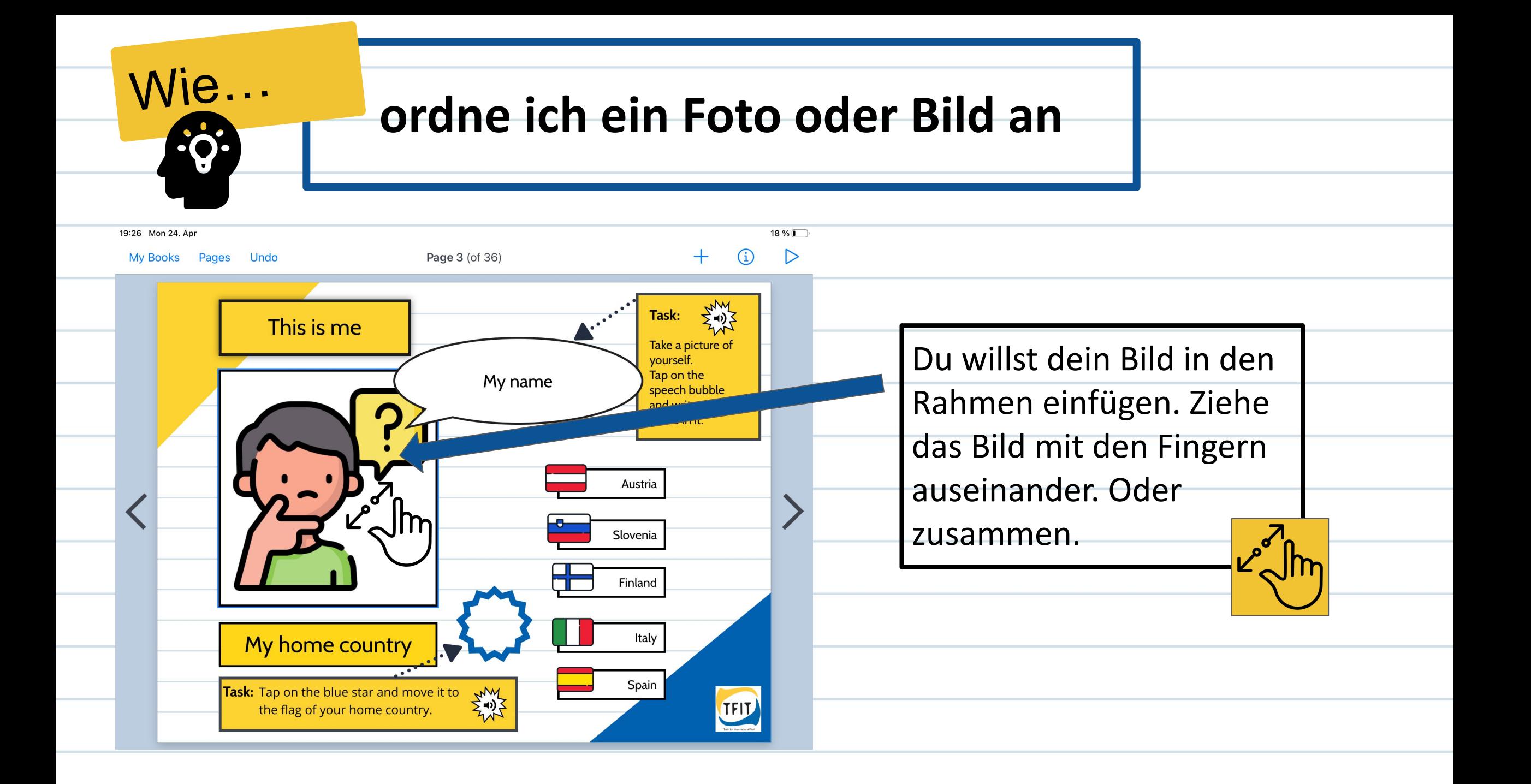

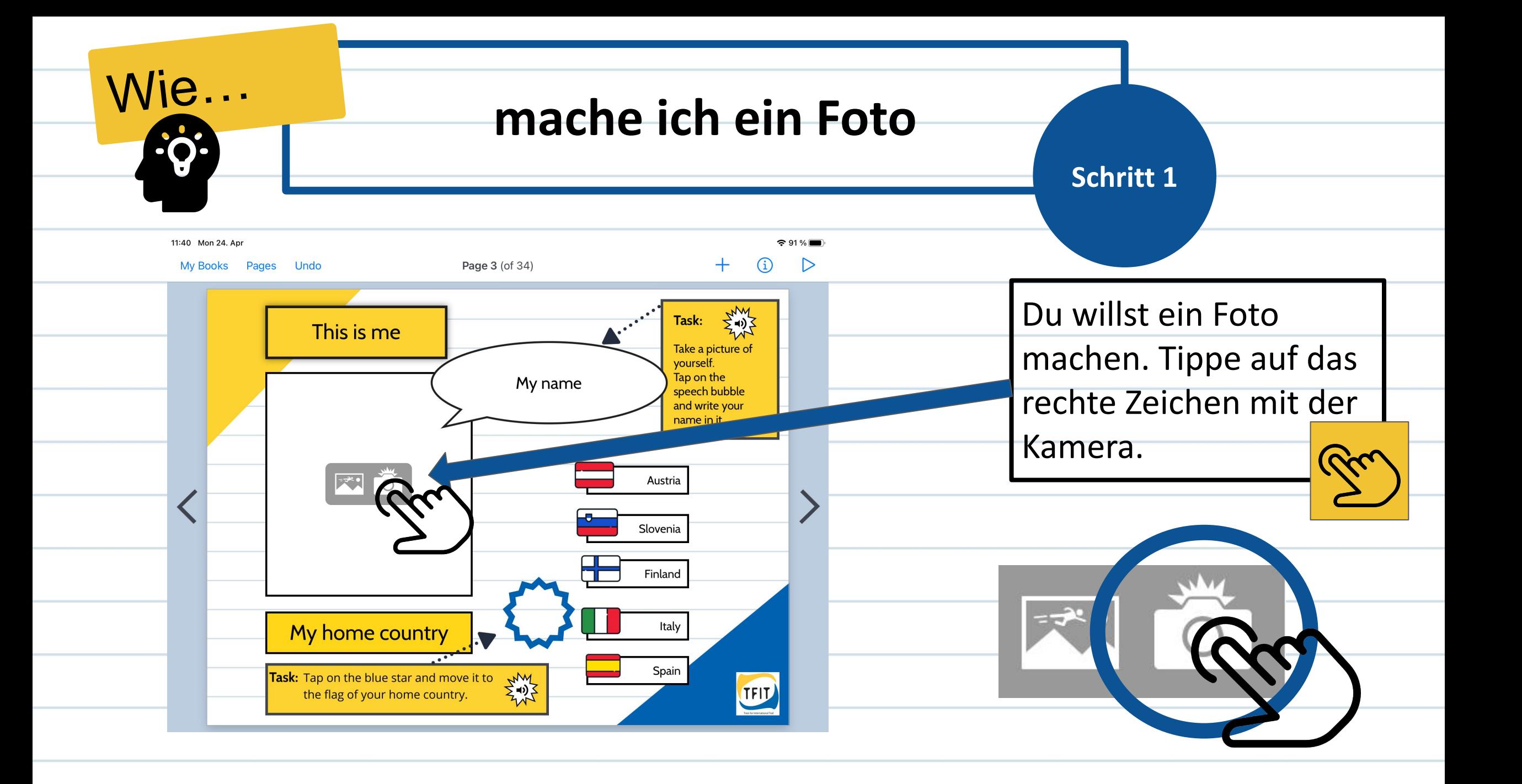

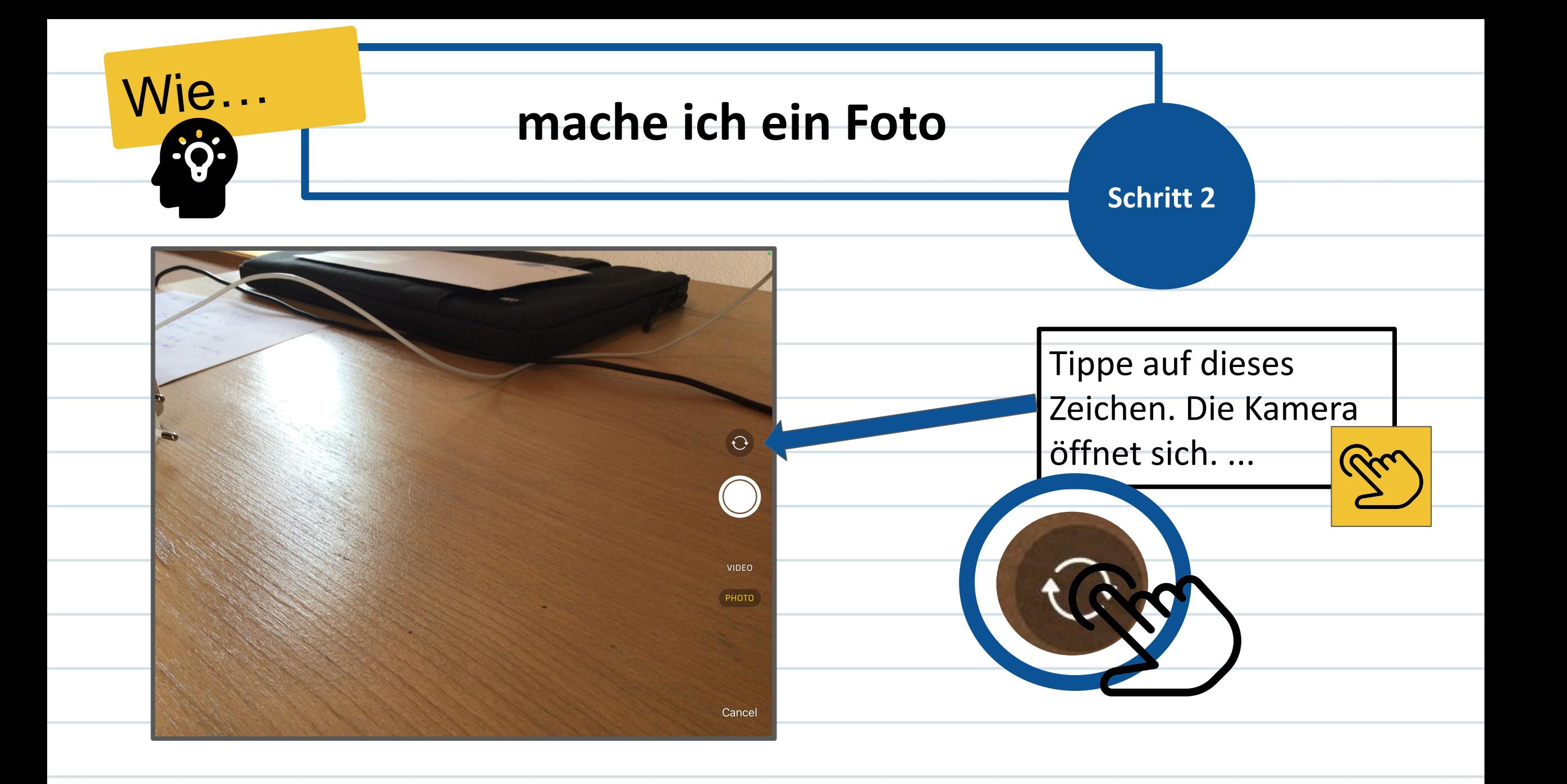

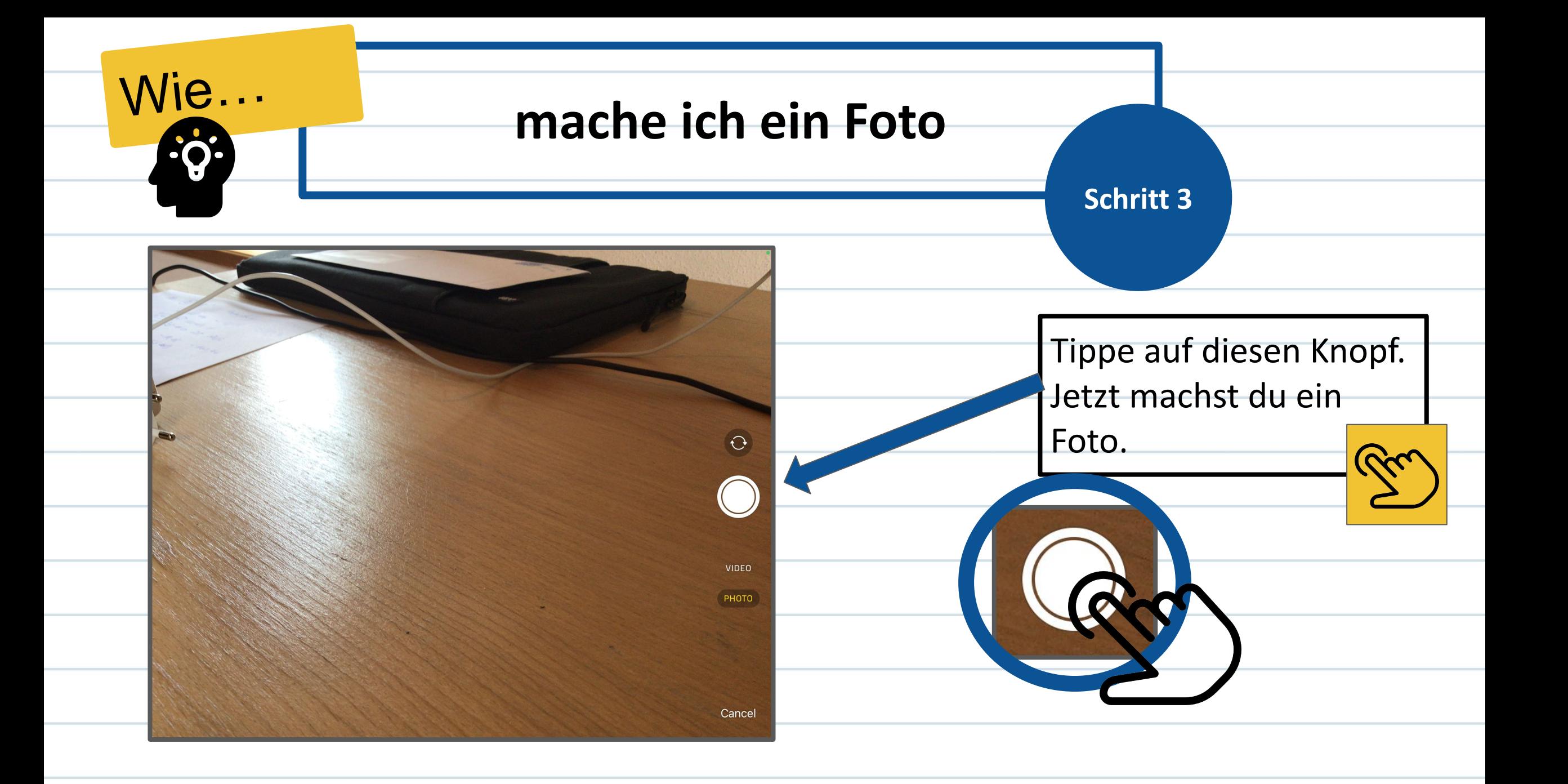

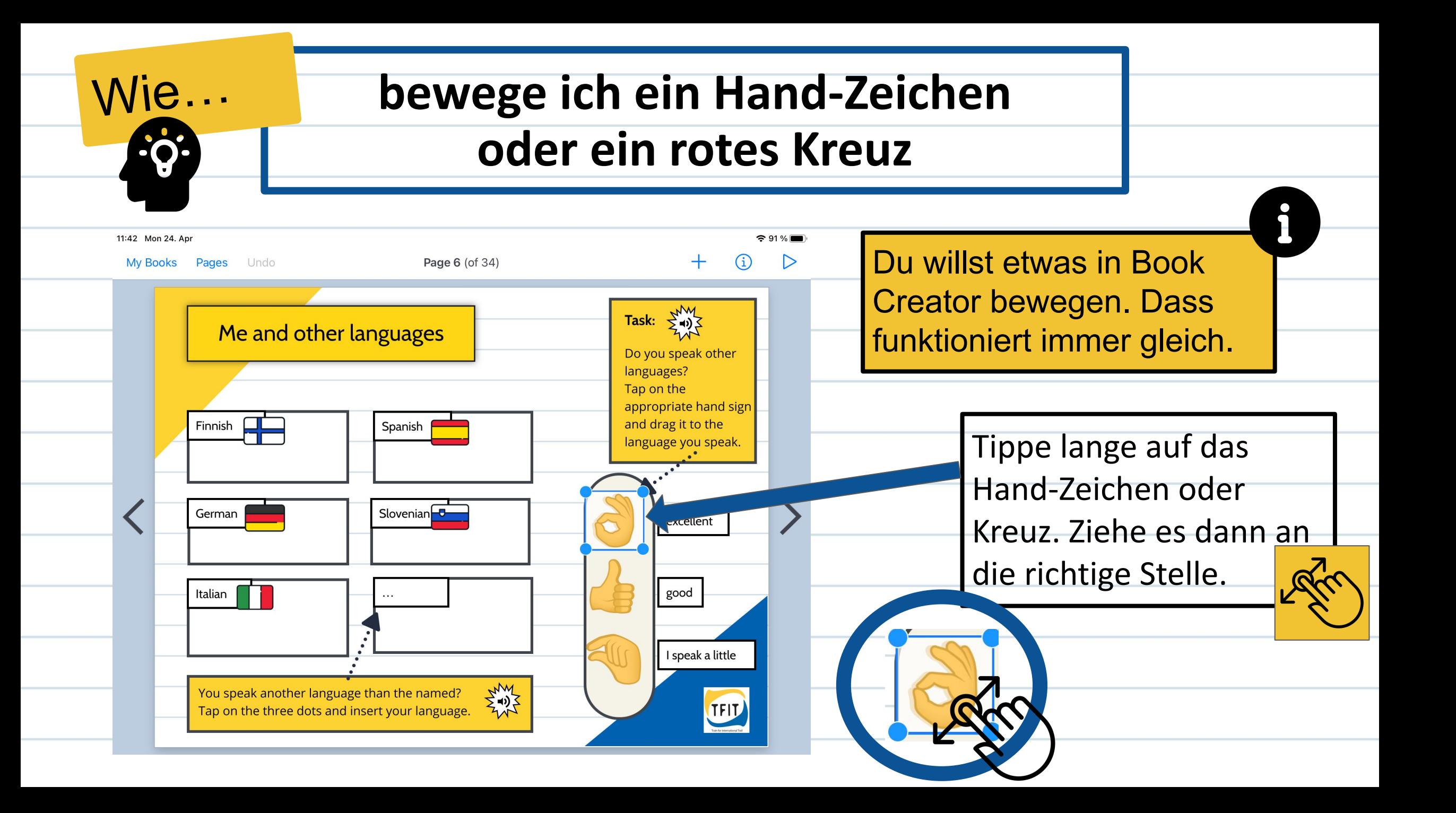

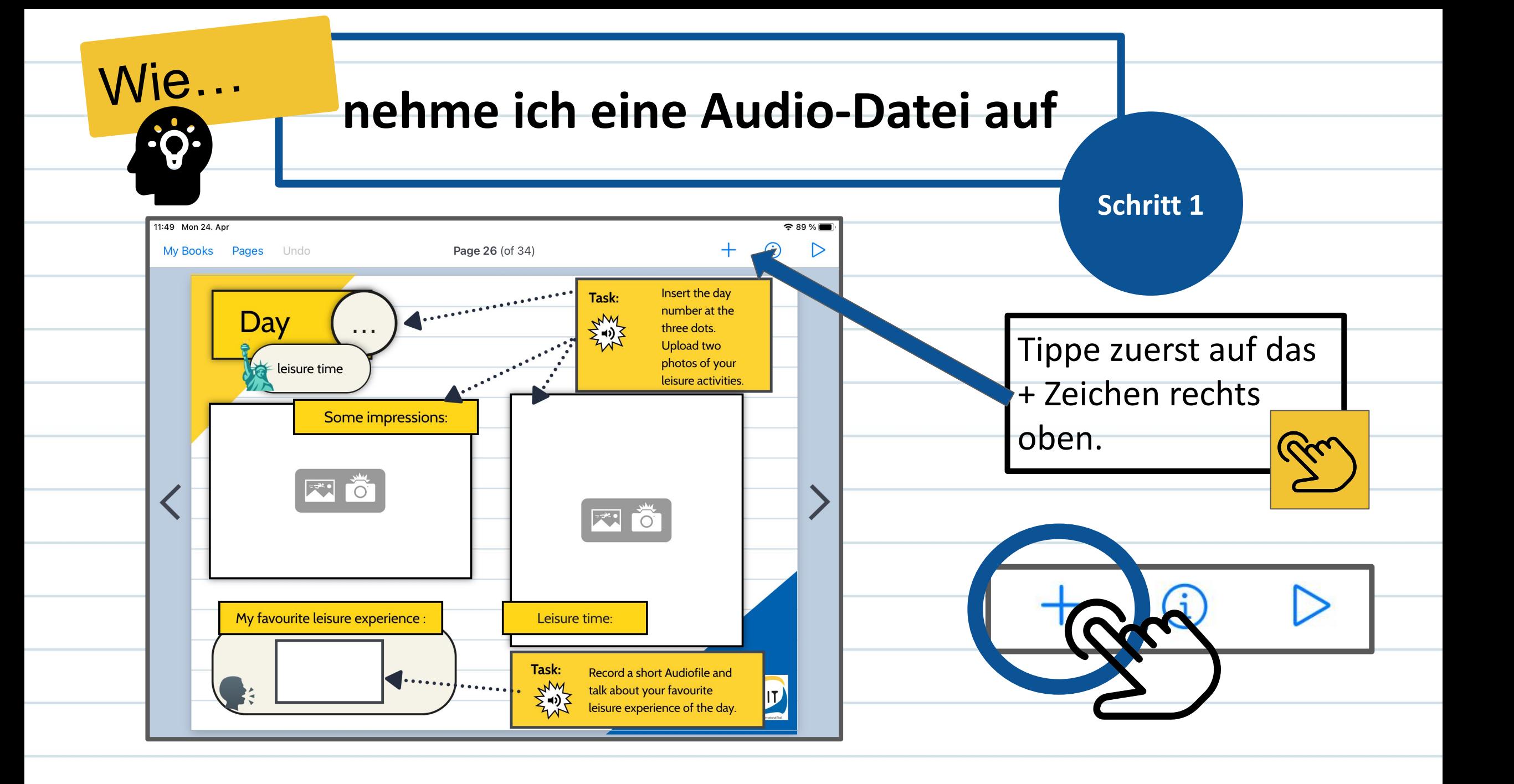

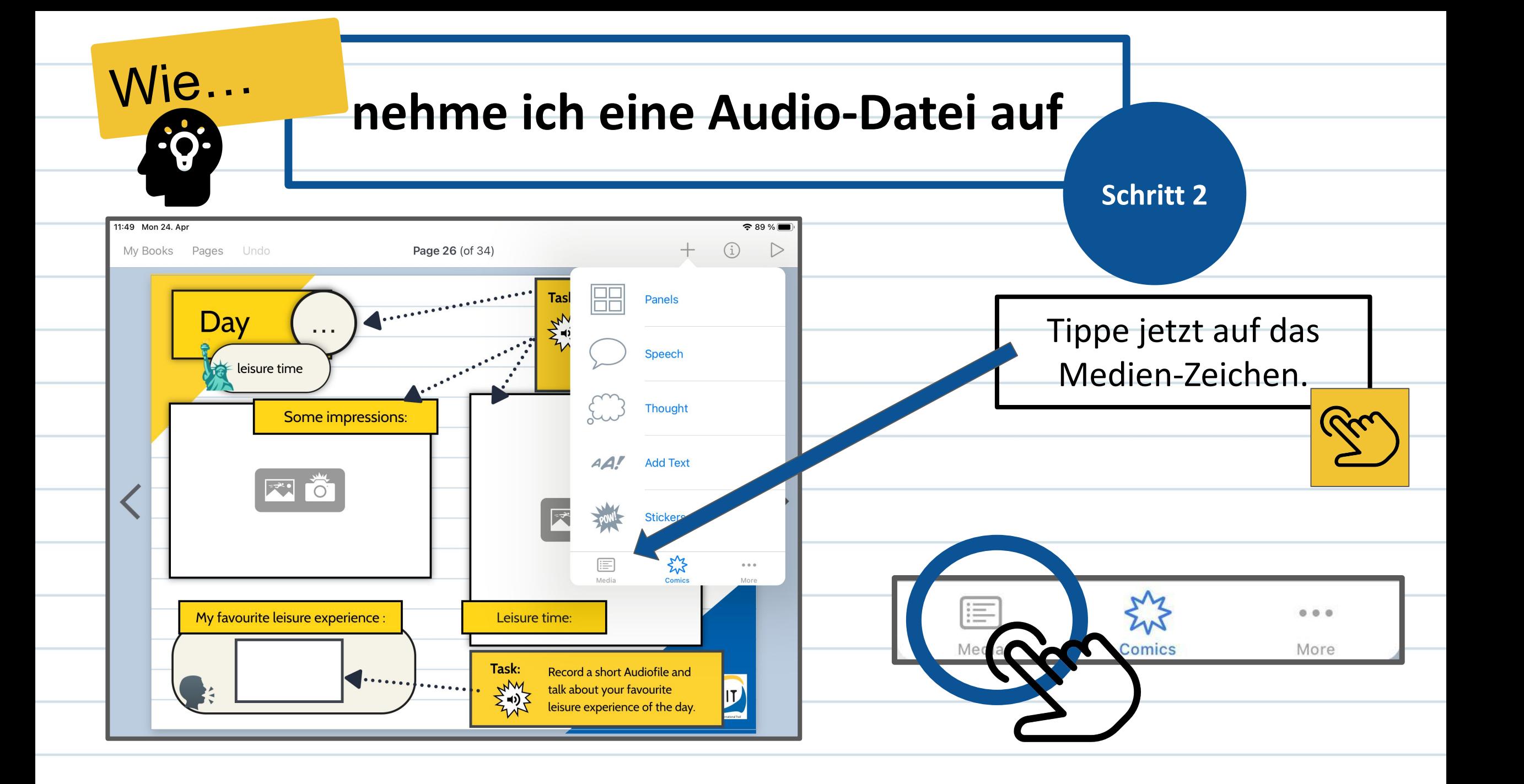

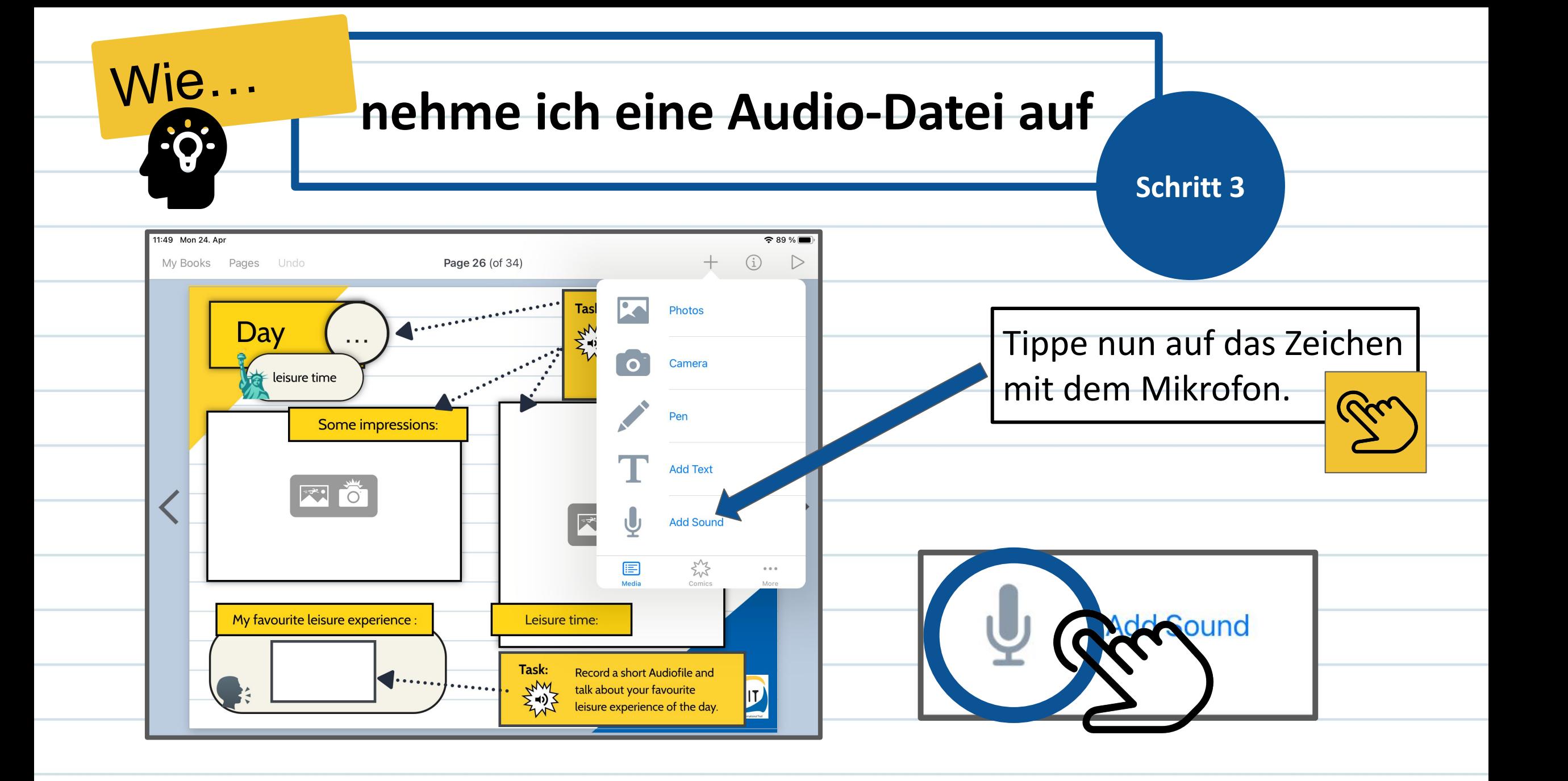

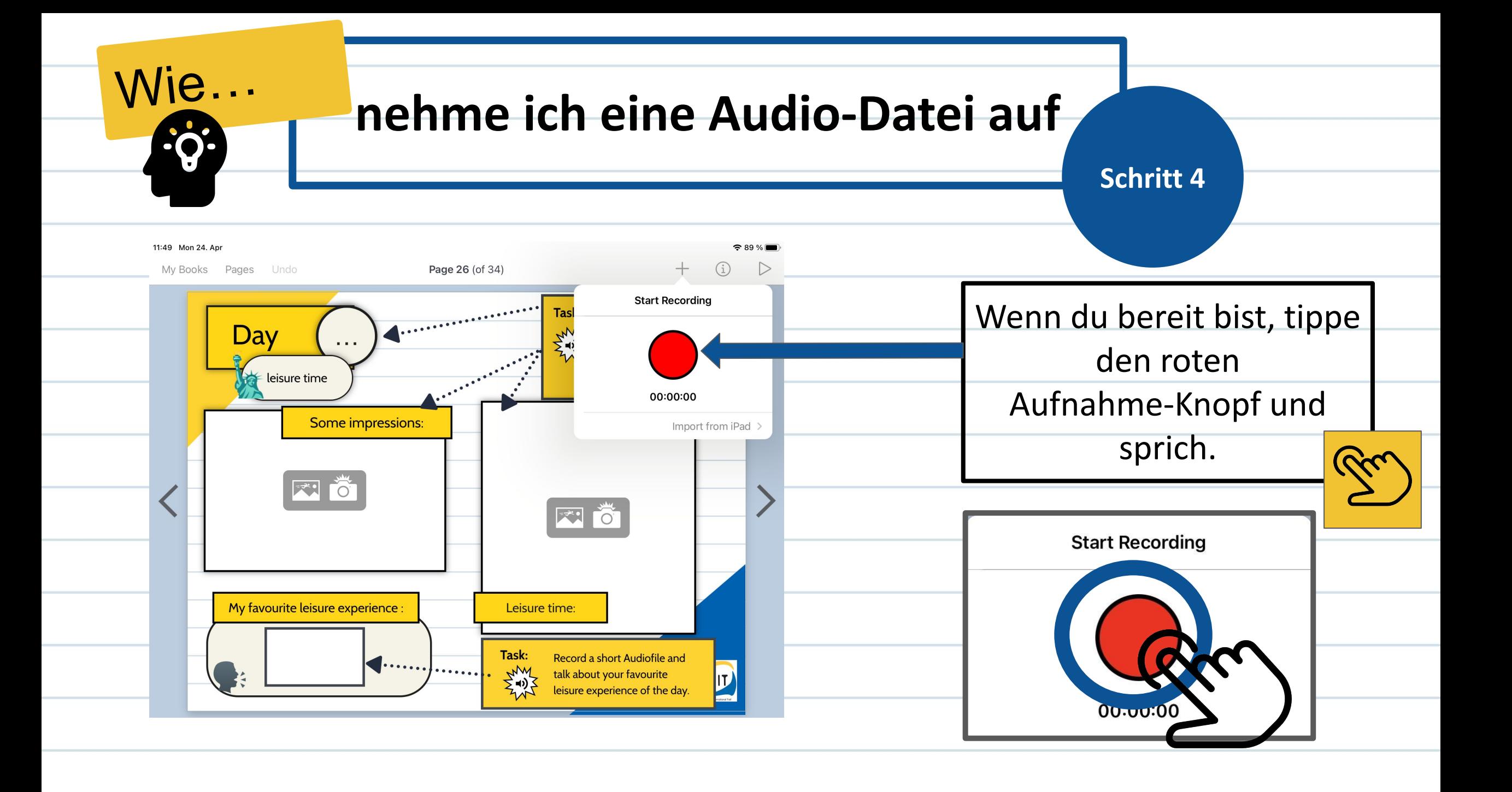

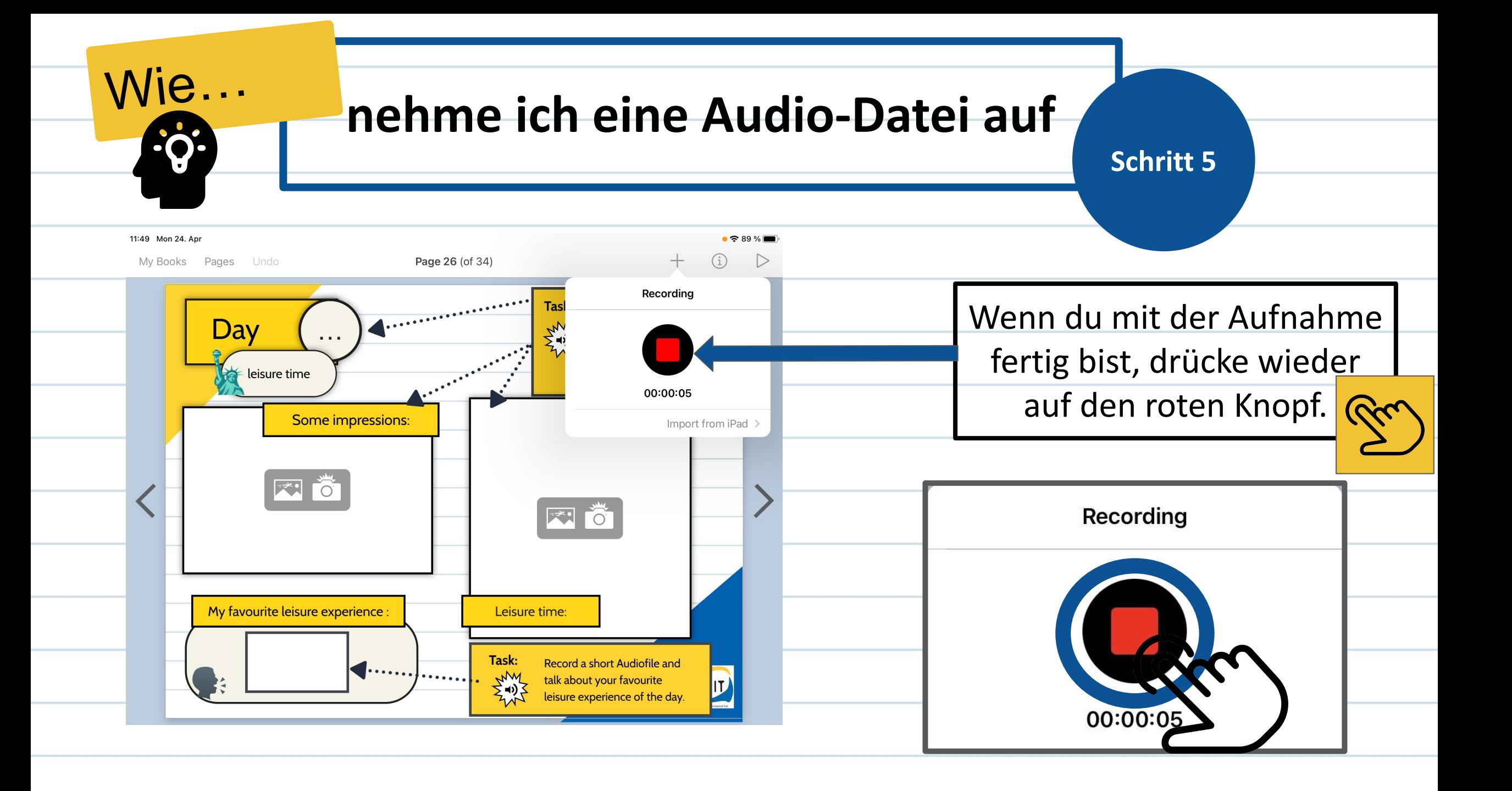

![](_page_24_Figure_0.jpeg)

![](_page_25_Figure_0.jpeg)

![](_page_26_Figure_0.jpeg)

![](_page_27_Figure_0.jpeg)

![](_page_28_Figure_0.jpeg)

![](_page_29_Picture_0.jpeg)

![](_page_30_Figure_0.jpeg)

![](_page_31_Figure_0.jpeg)

![](_page_32_Picture_0.jpeg)

![](_page_33_Figure_0.jpeg)

![](_page_34_Figure_0.jpeg)

![](_page_35_Figure_0.jpeg)

![](_page_36_Figure_0.jpeg)

![](_page_37_Picture_0.jpeg)

TFIT

**My Books** 

Pages

Undo

The European Commission's support for the production of this publication does not constitute an endorsement of its contents, which reflects the views only of the authors, and the Commission cannot be held responsible for any use which may be made of the information contained

Co-funded by the

Erasmus+ Programme of the European Union

![](_page_38_Picture_0.jpeg)

![](_page_39_Picture_0.jpeg)

## Dein Buch ist fertig? Du willst es herunterladen? Bitte dazu eine/n Trainer\*in oder Assistenz um Unterstützung.

![](_page_39_Picture_2.jpeg)

#### **Credit icons : all from V flaticon**

**<a href="https://www.flaticon.com/free-icons/idea" title="idea icons">Idea icons created by Freepik - Flaticon</a> <a href="https://www.flaticon.com/free-icons/hand" title="hand icons">Hand icons created by Pixel perfect - Flaticon</a> <a href="https://www.flaticon.com/free-icons/tap" title="tap icons">Tap icons created by Pixel perfect - Flaticon</a>**  $\frac{1}{2}$ **<a href="https://www.flaticon.com/free-icons/swipe" title="swipe icons">Swipe icons created by Pixel perfect - Flaticon</a> <a href="https://www.flaticon.com/free-icons/search" title="search icons">Search icons created by Freepik - Flaticon</a>**  $\mathbb{Z}^3$ m **<a href="https://www.flaticon.com/free-icons/hands-and-gestures" title="hands and gestures icons">Hands and gestures icons created by dr.iconsart - Flaticon</a>Cicle <a href="https://www.flaticon.com/free-icons/question" title="question icons">Question icons created by Freepik - Flaticon</a>** RF **<a href="https://www.flaticon.com/free-icons/swipe" title="swipe icons">Swipe icons created by bsd - Flaticon</a>**

**<a href="https://www.flaticon.com/free-icons/info" title="info icons">Info icons created by Freepik - Flaticon</a>**

![](_page_41_Picture_17.jpeg)

![](_page_41_Picture_1.jpeg)

The European Commission's support for the production of this publication does not constitute an endorsement of its contents, which reflects the views only of the authors, and the Commission can not be held responsible for any use which may be made of the information contained.